- 1. El modelo de programación entera.
- 2. Aplicaciones de la programación entera.
- 3. Solución gráfica de problemas enteros.
- 4. El algoritmo de ramificación y acotación.
- 5. El algoritmo de ramificación y acotación 0-1.

## Modelos de programación entera <sup>2</sup>

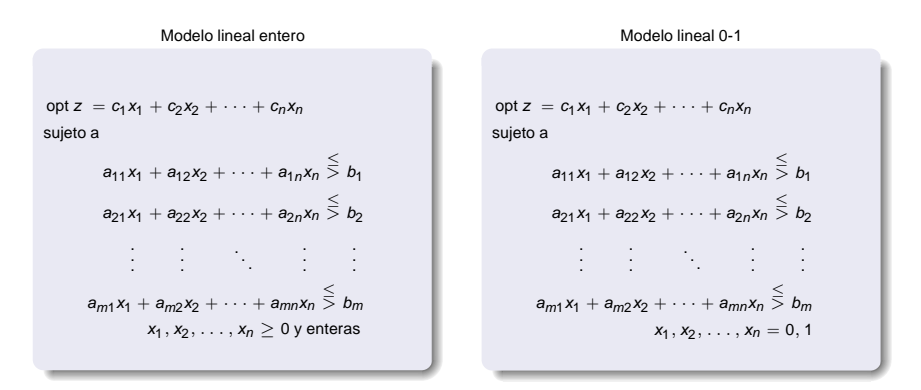

- Modelos de programación entera pura: todas las variables toman valores enteros.
- Modelos de programación entera 0-1: todas las variables son binarias. 0
- Modelos de programación entera mixta: algunas variables toman valores enteros y otras valores continuos.

# Aplicaciones de la programación entera 30 millones 3

### Ejemplo 1

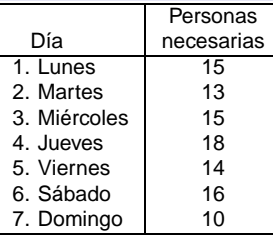

- Cada persona debe trabajar cinco días seguidos y descansar 2.
- $x_j$ : número de personas que entran el dia  $i, i = 1, \ldots, 7$ .

min  $z = x_1 + x_2 + x_3 + x_4 + x_5 + x_6 + x_7$ 

sujeto a

$$
x_1 + x_4 + x_5 + x_6 + x_7 \ge 15
$$
  
\n
$$
x_1 + x_2 + x_5 + x_6 + x_7 \ge 13
$$
  
\n
$$
x_1 + x_2 + x_3 + x_6 + x_7 \ge 15
$$
  
\n
$$
x_1 + x_2 + x_3 + x_4 + x_7 \ge 18
$$
  
\n
$$
x_1 + x_2 + x_3 + x_4 + x_5 \ge 14
$$
  
\n
$$
x_2 + x_3 + x_4 + x_5 + x_6 \ge 16
$$
  
\n
$$
x_3 + x_4 + x_5 + x_6 + x_7 \ge 10
$$
  
\n
$$
x_1, \ldots, x_7 \ge 0 \text{ y enters}
$$

## Aplicaciones de la programación entera **40.**44

Ejemplo 2: El problema de la mochila.

- Capacidad de la mochila: 12 kg.
- Número de objetos: 4. Peso y valor objetos (ver tabla).

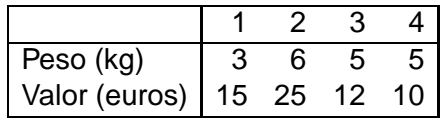

$$
x_j = \left\{ \begin{array}{ll} 1 & \text{si el objeto } j \text{ es seleccionado} \\ 0 & \text{en caso contrario} \end{array} \right.
$$

$$
\max z = 15x_1 + 25x_2 + 12x_3 + 10x_4
$$
  
sujeto a

$$
\begin{aligned} 3x_1 + 6x_2 + 5x_3 + 5x_4 &\leq 12 \\ x_1, x_2, x_3, x_4 & = 0 \text{ ó } 1 \end{aligned}
$$

# Aplicaciones de la programación entera

### Ejemplo 3

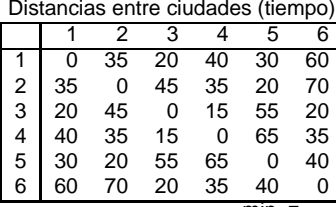

 $\bullet$ Construir una estación a no más de 30 minutos de cada ciudad.

$$
\bullet \ \mathbf{x}_j = \left\{ \begin{array}{cl} 1 & \text{si se construye en } j \\ 0 & \text{en caso contrario} \end{array} \right.
$$

$$
\min z = x_1 + x_2 + x_3 + x_4 + x_5 + x_6
$$

sujeto a

$$
x_1 + x_3 + x_5 \ge 1
$$
  
\n
$$
x_2 + x_5 \ge 1
$$
  
\n
$$
x_1 + x_3 + x_4 + x_6 \ge 1
$$
  
\n
$$
x_3 + x_4 \ge 1
$$
  
\n
$$
x_1 + x_2 + x_5 \ge 1
$$
  
\n
$$
x_3 + x_6 \ge 1
$$
  
\n
$$
x_1 = 0 \text{ of } 1, \quad j = 1, ..., 6
$$

Restricción  $i \rightarrow$  hay una estación a no más de 30 minutos de la ciudad i.

## Solución de problemas enteros **600 anos 600 anos 600 anos 60**

### Enumeración exhaustiva

max  $z = 80x_1 + 45x_2$ sujeto a  $x_1 + x_2 \le 7$  $12x_1 + 5x_2 \le 60$  $x_1, x_2 > 0$  y enteras

- **•** Enumerar las soluciones.
- **•** Elegir la mejor.

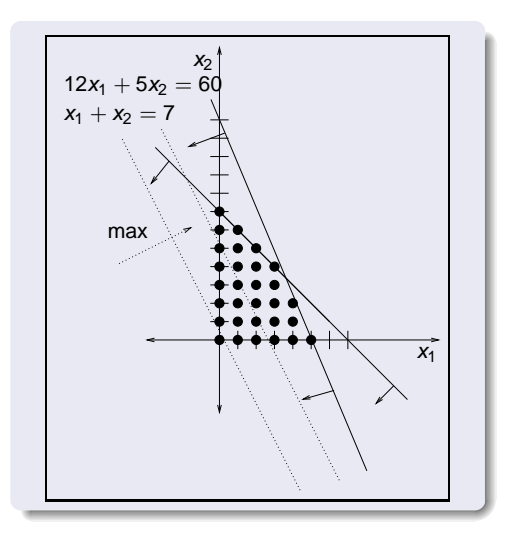

## Modelo entero y modelo relajado <sup>7</sup>

**El modelo entero (PE)**  $max(min)$   $z = c^T$ **x** sujeto a  $Ax = b$  $x > 0$  y enteras

**El modelo relajado (PR)**

 $max(min)$   $z = c^T x$ sujeto a  $Ax = b$ **x** ≥ **0**

**Problema entero- PE**

max  $z = 80x_1 + 45x_2$ sujeto a  $x_1 + x_2 < 7$ 

$$
12x_1 + 5x_2 \le 60
$$
  

$$
x_1, x_2 \ge 0 \text{ y enters}
$$

#### **Problema relajado-PR**

max  $z = 80x_1 + 45x_2$ sujeto a  $x_1 + x_2 < 7$  $12x_1 + 5x_2 \le 60$  $x_1, x_2 > 0$ 

# Ejemplo <sup>8</sup>

### Solución gráfica del modelo relajado

#### **Problema entero- PE**

max  $z = 80x_1 + 45x_2$ sujeto a  $x_1 + x_2 < 7$  $12x_1 + 5x_2 < 60$  $x_1, x_2 > 0$  y enteras

#### **Problema relajado-PR**

max  $z = 80x_1 + 45x_2$ sujeto a  $x_1 + x_2 \le 7$  $12x_1 + 5x_2 \le 60$  $x_1, x_2 \geq 0$ 

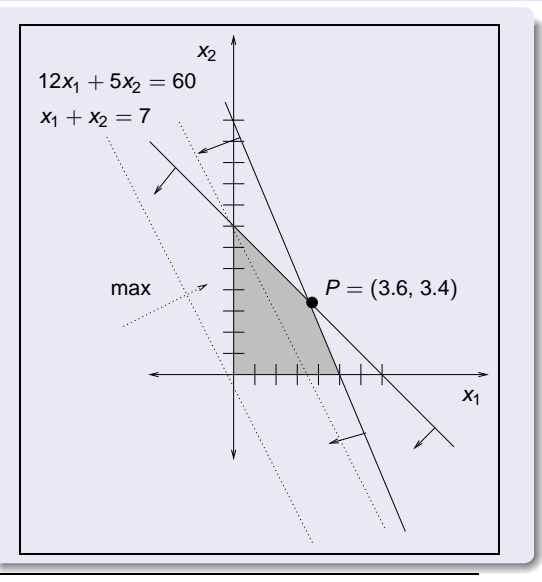

OpenCourseWare, UPV/EHU. Programación entera

## Aproximación por redondeo <sup>9</sup>

Solución óptima del PR:  $\mathbf{x}_{PR}$ =(3.6, 3.4) y  $z_{PR}$  = 440.

Aproximaciones por redondeo: (3, 3),(3, 4),(4, 3),(4, 4).

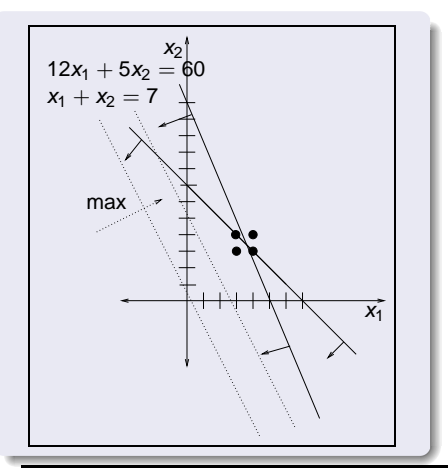

- $\bullet$  Solución óptima:  $(4, 4)$
- $\bullet$  (4, 4) no cumple las restricciones.
- **Cota superior**. El valor óptimo del PR es una cota superior para el valor óptimo del PE.
- **Solución candidata**.
	- Cumple las restricciones.
	- Es óptima si no se encuentra una mejor.
	- Proporciona una **cota inferior** para el PE.
- **Ramificación**. Dividir la región del problema en dos, quitando un trozo en el que no hay soluciones del PE. Se crean dos problemas relajados.
- **Acotación**. Resolver los dos problemas creados, el valor óptimo de cada uno de los problemas relajados es una cota superior en esa rama.

## Solución gráfica **111 de agosto de la contrata de la contrata de la contrata de la contrata de la contrata de**

### Ramificación y acotación del PR

## **P2**

max  $z = 80x_1 + 45x_2$ sujeto a  $x_1 + x_2 < 7$ 

 $12x_1 + 5x_2 \le 60$  $x_1 \leq 3, x_1, x_2 \geq 0$ 

### **P3**

max  $z = 80x_1 + 45x_2$ sujeto a

$$
x_1 + x_2 \le 7
$$
  
\n
$$
12x_1 + 5x_2 \le 60
$$
  
\n
$$
x_1 \ge 4, x_1, x_2 \ge 0
$$

<span id="page-10-0"></span> $\rightarrow$  [arbol](#page-13-0)

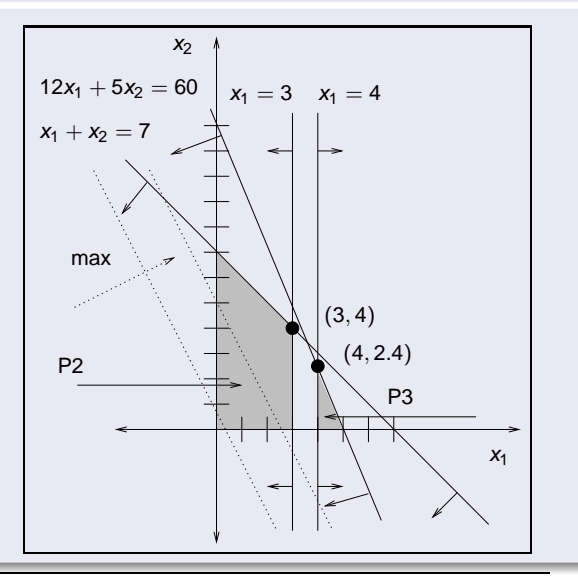

## Solución gráfica **128 de agosto de la contrada de la contrada de la contrada de la contrada de la contrada de**

### Ramificación y acotación del P3

\n- **P4**
\n- $$
\max z = 80x_1 + 45x_2
$$
\n- sujeto a
\n- $x_1 + x_2 \le 7$
\n- $12x_1 + 5x_2 \le 60$
\n- $x_1, x_2 \ge 0$
\n- **X1** ≥ 4,  $x_2 \le 2$
\n- **P5**
\n- $\max z = 80x_1 + 45x_2$
\n- sujeto a
\n

<span id="page-11-0"></span>
$$
x_1 + x_2 \le 7
$$
  
\n
$$
12x_1 + 5x_2 \le 60
$$
  
\n
$$
x_1, x_2 \ge 0
$$
  
\n
$$
x_1 \ge 4, x_2 \ge 3
$$

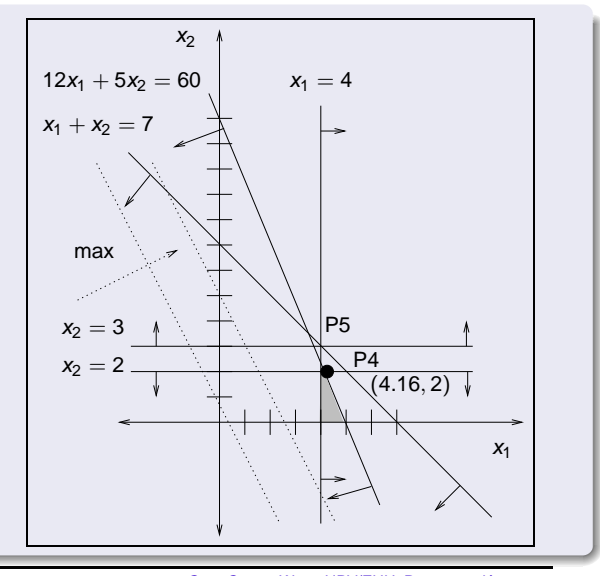

## Solución gráfica **138 de agosto de la contrata de la contrata de la contrata de la contrata de la contrata de**

### Ramificación y acotación del P4

## **P6** max  $z = 80x_1 + 45x_2$ sujeto a  $x_1 + x_2 \le 7$  $12x_1 + 5x_2 < 60$  $x_1, x_2 \ge 0$  $x_1 > 4$ ,  $x_2 < 2$ ,  $x_1 < 4$ **P7** max  $z = 80x_1 + 45x_2$ sujeto a  $x_1 + x_2 < 7$  $12x_1 + 5x_2 < 60$

<span id="page-12-0"></span>**x**<sub>**1**</sub> ≥ **4**, **x**<sub>**2**</sub>  $\leq$  **2**, **x**<sub>**1**</sub> ≥ **5** 

 $x_1, x_2 \geq 0$ 

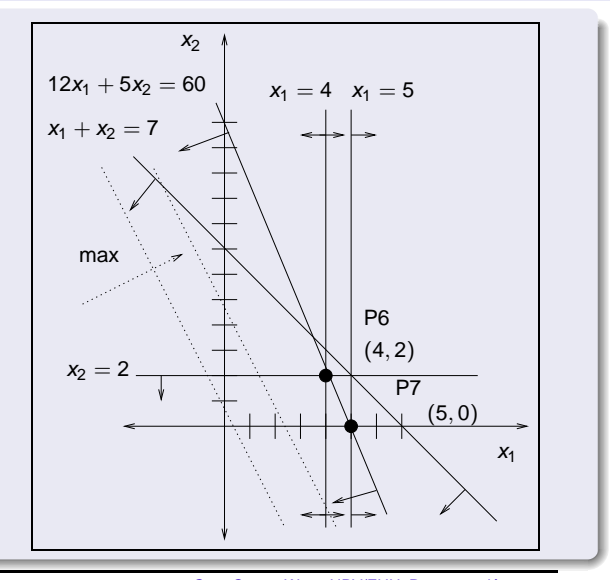

## Arbol solución establecer en el proporcion de la proporcional de la proporcional de la proporcional de la proporcional de la proporcional de la proporcional de la proporcional de la proporcional de la proporcional de la pr

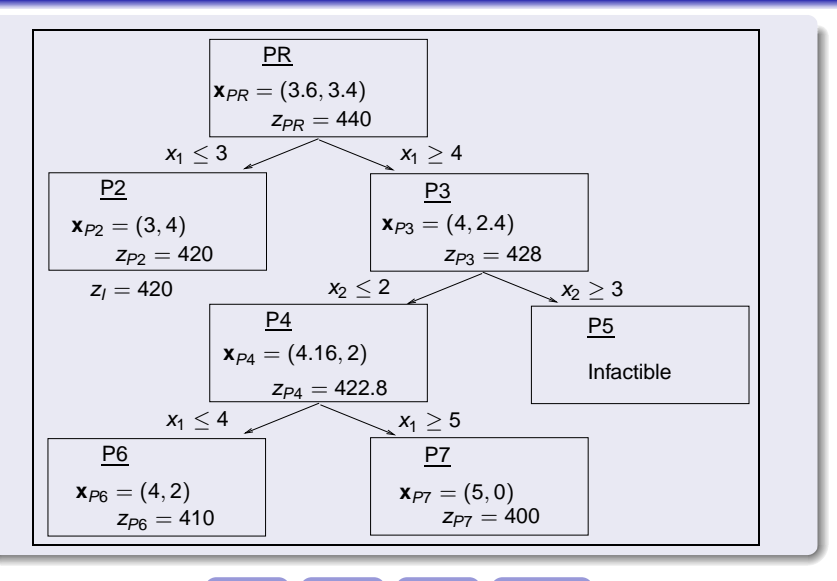

<span id="page-13-3"></span><span id="page-13-2"></span><span id="page-13-1"></span><span id="page-13-0"></span>◆ [Paso 1](#page-10-0) → [Paso 2](#page-11-0) → [Paso 3](#page-12-0) → [algoritmo](#page-14-0)

# Algoritmo de ramificación y acotación <sup>15</sup>

### **Paso 1. Inicialización.** Resolver el PR.

- Si la solución óptima es entera parar y esa solución es óptima también para el problema entero.
- $\bullet$  En otro caso, fijar una cota inferior  $z<sub>l</sub>$  para el valor óptimo del problema entero. Si no se conoce ninguna solución candidata para el problema entero, hacer  $z_1 = -\infty$ .

**Paso 2. Ramificación.** Seleccionar un problema no terminal. Elegir una variable  $x_i$  que, teniendo que ser entera, tome un valor no entero en la solución actual. Crear dos nuevos problemas añadiendo  $\mathsf{x}_{j} \leq [\mathsf{x}_{j}], \enspace \mathsf{x}_{j} \geq [\mathsf{x}_{j}] + \mathsf{1}$ 

**Paso 3. Acotación.** Resolver cada uno de los dos problemas recien creados.

**Paso 4. Problemas terminales.** Son terminales los problemas que cumplen una de las siguientes condiciones:

- (1) El problema es infactible.
- (2)  $z_S \leq z_I$ .

<span id="page-14-0"></span>.

(3)  $z_s > z_l$  y la solución es entera. Se actualiza la cota inferior haciendo

 $z_1 = z_S$  y esta solución entera es la solución candidata. Si todos los problemas son terminales, parar. La solución óptima es la candidata. Si no hay candidata el PE es infactible Si hay problemas no terminales, volver al Paso 2.

[arbol](#page-13-3)

# Aplicación del algoritmo (tablas) 16 milliones e 16 milliones e 16

### Primera iteración

### **Paso1. Inicialización.**

$$
\begin{aligned}\n\text{max } z &= 80x_1 + 45x_2 \\
\text{sujeto a} \\
x_1 + x_2 &\le 7 \\
12x_1 + 5x_2 &\le 60 \\
x_1, x_2 > 0\n\end{aligned}
$$

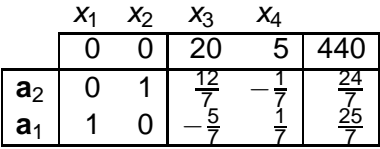

 $z_1 = -\infty$ .

**Paso 2. Ramificación.** La solución del PR no es entera. Elegir  $x_1$  y crear P2 y P3.

**Paso 3. Acotación.** Resolver (análisis de sensibilidad).

## Solución P2  $\rightarrow x_1 \leq 3$  17

### Primera iteración (continuación)

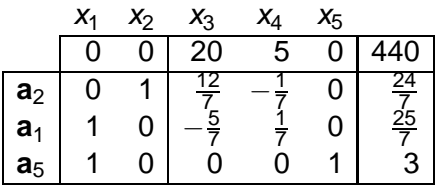

Operaciones elementales: fila 3 − fila 2.

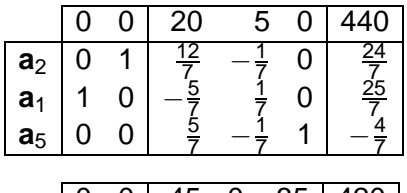

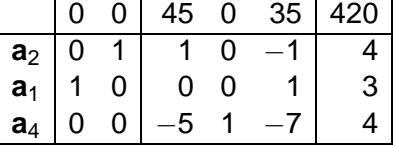

No factibilidad primal  $\rightarrow$  simplex dual.

 $\rightarrow$  Tabla óptima

## $\textsf{Solution} \ \textsf{P3} \rightarrow -\textsf{x}_1 \leq -4$  18

### Primera iteración (continuación)

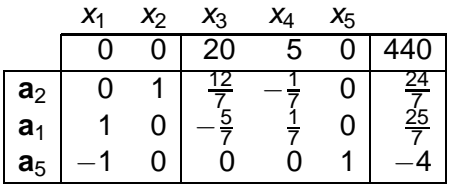

Operación elemental: fila  $3 +$  fila 2.

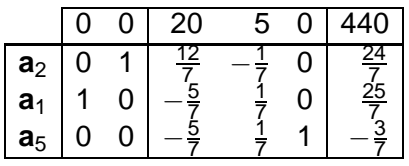

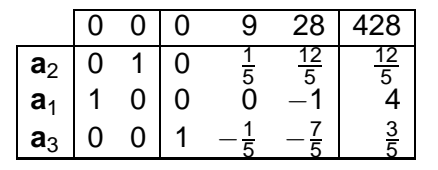

No factibilidad primal  $\rightarrow$  simplex dual.

 $\rightarrow$  Tabla óptima.

**Paso 4. Problemas terminales.** P2  $\rightarrow$  z<sub>s</sub> = 420  $>$  z<sub>i</sub> y x<sub>1</sub> = 3  $y \, x_2 = 4$ . El problema es terminal  $\rightarrow$  nueva cota:  $z_1 = z_S = 420$ . P3 no es terminal. Volver al Paso 2.

### **Segunda iteración.**

**Paso 2. Ramificación.** Seleccionar P3 y la variable x<sub>2</sub>. Ramificar  $\rightarrow x_2 < 2$  y  $x_2 > 3 \rightarrow P4$  y P5.

**Paso 3. Acotación.** Resolver P4 y P5.

### **Paso 4. Problemas terminales.**

 $P5 \rightarrow$  infactible  $\rightarrow$  terminal.

 $P4 \rightarrow z_s = 422.8 > z_1 = 420$  y solución no entera, no terminal.

Volver al Paso 2.

**Paso 2. Ramificación.** Elegir P4 y la variable  $x_1 \rightarrow P6$  y P7.

**Paso 3. Acotación.** Resolver P6 y P7.

### **Paso 4. Problemas terminales.**  $P6 \rightarrow z_S = 410 < z_I = 420 \rightarrow$  terminal.  $P7 \rightarrow z_S = 400 < z_I = 420 \rightarrow$  terminal.

Todos los problemas son terminales.

La solución óptima es la solución candidata:

$$
x_1^*=3,\; x_2^*=4,\; z^*=z_I=420
$$

## Programación entera 0-1 <sup>21</sup>

opt  $z = c_1x_1 + c_2x_2 + \cdots + c_nx_n$ sujeto a  $a_{11}x_1 + a_{12}x_2 + \cdots + a_{1n}x_n \stackrel{\leq}{\geq} b_1$  $a_{21}x_1 + a_{22}x_2 + \cdots + a_{2n}x_n \stackrel{\leq}{>} b_2$ . . . . . . . . . . . . . . .  $a_{m1}x_1 + a_{m2}x_2 + \cdots + a_{mn}x_n \stackrel{\leq}{\geq} b_m$  $x_1, x_2, \ldots, x_n = 0, 1$ 

Modelo lineal 0-1

#### Modelo relajado

opt  $z = c_1x_1 + c_2x_2 + \cdots + c_nx_n$ sujeto a

$$
x_1,x_2,\ldots,x_n=0,1
$$

Se quitan todas las restricciones excepto la condición de ser binarias para las variables.

### **Problema 0-1** max  $z = 4y_1 + 6y_2 - 4$ sujeto a

$$
-2y_1 + 3y_2 \le 8
$$
  

$$
-y_1 - y_2 \le 16
$$
  

$$
y_1, y_2 = 0 \text{ ó } 1
$$

#### **Problema relajado (PR)**

max  $z = 4y_1 + 6y_2 - 4$ sujeto a

$$
y_1,y_2=0\ \hbox{6}\ 1
$$

**Cambio de variable.** Elegir en la función objetivo el menor coeficiente en valor absoluto,  $c_2 = -4$ ; por ser negativo  $x_2 = 1 - y_1$ . Elegir el siguiente,  $c_1 = 6$ ; por ser positivo  $x_1 = y_2$ .

max z = 6x<sub>1</sub> - 4x<sub>2</sub> max z = 4y<sub>1</sub> + 6y<sub>2</sub> - 4  
sujeto a  
3x<sub>1</sub> + 2x<sub>2</sub> 
$$
\le
$$
 10  
-x<sub>1</sub> + x<sub>2</sub>  $\le$  17  
x<sub>1</sub>, x<sub>2</sub> = 0 6 1  
x<sub>2</sub> = 0 6 1  
x<sub>1</sub> + 3y<sub>2</sub>  $\le$  8  
-y<sub>1</sub> - y<sub>2</sub>  $\le$  16  
y<sub>1</sub>, y<sub>2</sub> = 0 6 1

**Solución parcial.** Es una solución donde el valor de alguna variable está sin fijar.

**Complección.** Se obtiene a partir de la solución parcial dando valor a todas las componentes que están sin fijar.

**Soluciones parciales:**

$$
(1,1,-),\quad (0,-,-)\quad (0,1,-)
$$

**Complecciones de la solución parcial** (0, −, −):

 $(0, 0, 0), (0, 0, 1), (0, 1, 0), (0, 1, 1)$ 

# Ejemplo <sup>24</sup>

**Problema 0-1**

max  $z = x_1 + 2x_2 + 4x_3$ sujeto a

> $x_1 + x_2 + 2x_3 < 4$  $3x_1 + x_2 + 2x_3 < 5$  $x_1, x_2, x_3 = 0$  ó 1

max  $z = x_1 + 2x_2 + 4x_3$ sujeto a  $x_1, x_2, x_3 = 0$  ó 1

**PR**

•  $c_1 = 1 < c_2 = 2 < c_3 = 4.$ 

Ordenar las soluciones del PR.

$$
\mathbf{x} = (1, 1, 1) \rightarrow \mathbf{x} = (0, 1, 1) \rightarrow \mathbf{x} = (1, 0, 1) \rightarrow (1, 1, 0) \rightarrow (0, 0, 1), \dots
$$

**Cota superior**. El valor óptimo del PR es una cota superior para el valor óptimo del problema 0-1.

## **Solución candidata**.

- Cumple las restricciones.
- Es óptima si no se encuentra una solución mejor.
- Da una **cota inferior** para el problema 0-1.
- **Ramificación**. Elegir en una solución parcial el valor 0 ó el valor 1 para la siguiente variable, creando así dos problemas.
- **Acotación**. Calcular la mejor complección para cada problema. El valor del objetivo en dicha complección es una cota superior en esa rama.

## Algoritmo de ramificación y acotación 0  $-1$  26

Objetivo maximizar  $\rightarrow 0 \leq c_1 \leq c_2 \leq \cdots \leq c_n$ 

### **Paso 1: Inicialización.**

Si **x**=(1, ..., 1), satisface las restricciones es óptima y parar. En otro caso, si  $\mathbf{x} = (0, 1, \dots, 1)$  satisface las restricciones, es óptima y parar. Si no, fijar una cota inferior  $z<sub>l</sub>$ . Asociar al problema el índice  $k = 1$ .

**Paso 2: Ramificación.** Seleccionar un problema no terminal y ramificar en dos, añadiendo, respectivamente,  $x_k = 0$  y  $x_k = 1$ .

**Paso 3: Acotación.** Para cada nuevo problema, hacer **x**<sub>S</sub> igual a la complección que tiene 0 la componente  $k + 1$  y 1 en el resto. Calcular el valor  $z_s$ . Asociar a estos problemas el índice  $k = k + 1$ .

**Paso 4: Problemas terminales** Son terminales los problemas que verifiquen alguna de las siguientes condiciones:

- (a)  $z_S \leq z_I$
- (b) Si  $z_S > z_I e \mathbf{x}_S$  es factible. Entonces actualizar  $z_I = z_S$
- (c) Ninguna complección satisface todas las restricciones. El problema es infactible.

<span id="page-25-0"></span>Si todos los problemas son terminales parar. En otro caso, ir al Paso 2.

## El problema de la mochila <sup>27</sup>

Algoritmo de ramificación y acotación 0-1

$$
\begin{aligned}\n\text{max} \ z &= 15x_1 + 25x_2 + 12x_3 + 10x_4 \\
\text{sujeto a} \\
3x_1 + 6x_2 + 5x_3 + 5x_4 &\le 12 \\
x_1, x_2, x_3, x_4 &= 0 \text{ ó 1}\n\end{aligned}
$$

**Cambio de variable:**  $x_4 = y_1$ ,  $x_3 = y_2$ ,  $x_1 = y_3$ ,  $x_2 = y_4$ .

$$
\begin{aligned}\n\text{max} \ z &= 10y_1 + 12y_2 + 15y_3 + 25y_4 \\
\text{sujeto} \ a \\
&5y_1 + 5y_2 + 3y_3 + 6y_4 \le 12 \\
&y_1, y_2, y_3, y_4 = 0 \text{ o } 1\n\end{aligned}
$$

## Aplicación del algoritmo **28**

### Solución del ejemplo de la mochila

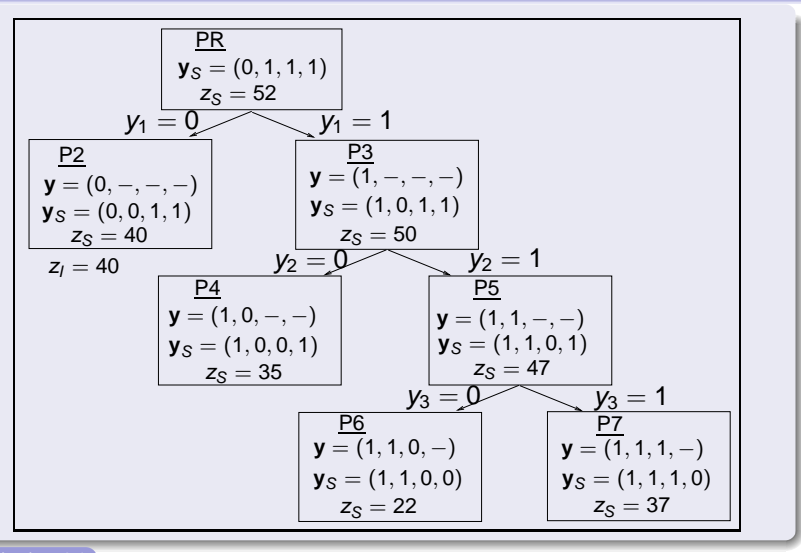

<span id="page-27-0"></span>[algoritmo 0-1](#page-25-0)